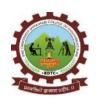

Rajgad Dnyanpeeth's

SHRI CHHATRAPATI SHIVAJIRAJE COLLEGE OF ENGINEERING

Gat No. 237, Pune Bangalore Highway, Dhangawadi, Tal – Bhor, Dist- Pune (Maharashtra)

**Criterion 4-Infrastructure & Learning Resources** 

# 4.2 Library as a Learning Resource

# **4.2.1** Library is automated using Integrated Library Management System (ILMS)

| Sr. No              | Title                                             |
|---------------------|---------------------------------------------------|
| 1                   | Central Library Details                           |
| 2                   | Details of ILMS                                   |
| 3                   | Screenshots of Autolib Software                   |
| 4                   | Invoice of Autolib                                |
| 5                   | Autolib PO                                        |
| 6                   | Installation report                               |
| 7                   | Payment details                                   |
| Link of<br>Ducument | https://www.rajgad.edu.in/AQAR21-22/Cr4/4.2.1.pdf |

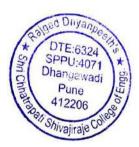

Principal Rajgad Dnyanpeeth's Shri Chhatrapati Shivajiraje College of Engg. Dhangawadi, Pune-412206

# 1. Details of Central Library

#### **VISION**

• The Central Library aims at an Excellent Storehouse of knowledge by providing an easy access to information resources for Technical learning and Research community.

#### **MISSION**

- The mission is to provide college students with the information they need to achieve their highest academic potential and help them acquire research skills necessary for lifelong learning.
- To support teaching faculty and administrative staff and to participate in interactive information to exchange within the wider library/ education community.

#### **OBJECTIVES**

- To develop and enhance the capability of the library resources and services.
- To establish a computer infrastructure of all library operations and services by acquiring library computer software.
- To provide services that enhances the quest for knowledge and intellectual activity.
- To create various bibliographies and library path finder's for easy access and retrieval of information.
- To create an atmosphere wherein students and faculty may carry on the learning process enjoyable.

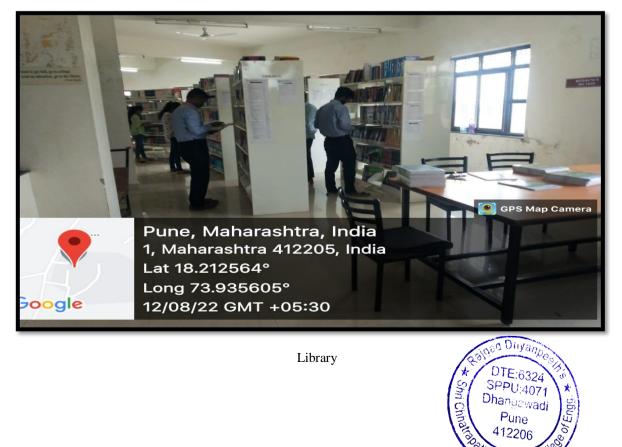

Shivajiraje C

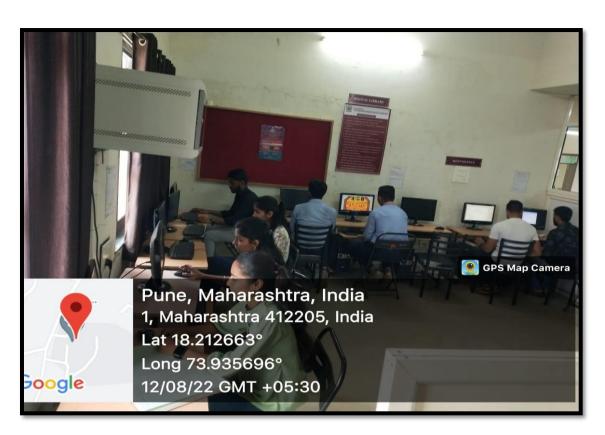

Digital Library

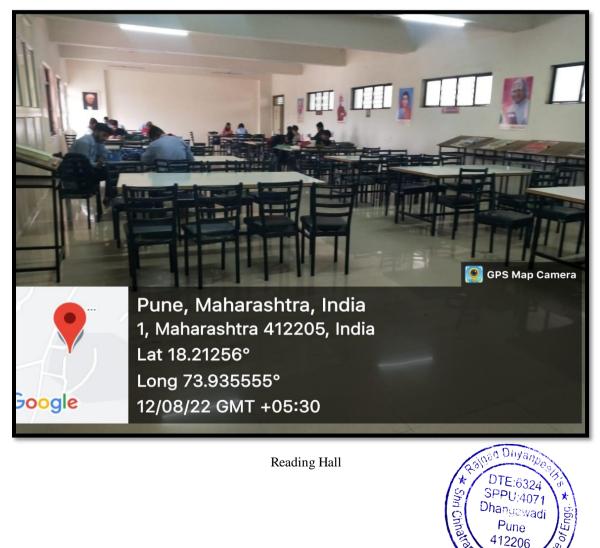

Shivajiraje C

#### Library at Glance

Library plays a very important role in the curricular development & to satisfy the readers thirst for knowledge. SCSCOE College library is to participate actively in the educational mission of the college through collection and dissemination of information to meet the curricular and general needs of the students, faculty and staff.

Library also has a vital role in acquisition, organization and dissemination of Knowledge.

SCSCOE College library system supports the teaching-learning Process of institute. SCSCOE College library has an exceptional collection of text books, reference books, general books, journals and magazines, bound volumes, CD-ROMs, online resources and other reading material. Books are classified according to the Dewey Decimal Classification Scheme. Library has excellent infrastructure to meet its requirements, all its operations are computerized using Autolib software and provides access to the collection through OPAC. SCSCOE College library Provide open access system that allows users a direct access to the library collection, book issue return through barcode scanner etc.

It has specialized collections of Books, Journals & other resources in Sciences, Engineering and Technology. Library has 2889 Book titles 9864 Volumes and National & International 30 Journals. The collection includes books, back volumes, NPTEL Database, DELNET E-resources, and CDs\DVDs.

#### Library Services

The library provides both demanding and anticipatory library services to the users. The services provided are:

- Digital Library Service: Library has a separate digital Library. Apart from books it has a huge collection of Audio video material, CD's & DVD's.
- Newspaper Clipping Service: Latest news about college is preserved in the library in the form of clippings.
- Referral Service: Referral service is also provided by Professionally Qualified staff of library.
- Lending service: Books are issued to all students and faculty of the institute. The numbers of books issued are based on the category of the user. Students complete the books for 7 days.

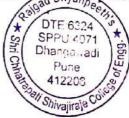

- Reference service: Reference service is provided for queries from the available reference sources.Sometimes the users may be directed to sources available in libraries of other institutes.
- Current awareness service: This service is provided through the display of new books in new arrivals rack.
- Photocopying service: Journal articles and other materials that are not lent out can be photocopied for a nominal charge.
- Inter library loan service: Books/journal articles that are not available in our library can be procured from DELNET or other libraries
- CD/ROM service: Library also maintains the CD's received along with the books. The users can get them copied.
- Newspaper service: Library subscribes 06 daily newspapers for the benefit of its users.
- Question paper service: Question papers of all the engineering examinations conducted by Savitribai Phule Pune University.
- Internet service: All the reading halls of the central library are enabled and students can use their laptops in the reading halls for accessing the online documents subscribed by the library.

|                        | E    | Existing  |      | Newly Added |      | Total     |  |
|------------------------|------|-----------|------|-------------|------|-----------|--|
|                        | No.  | Value     | No.  | Value       | No.  | Value     |  |
| Text book              | 3751 | 15,05,808 | 17   | 12245       | 3768 | 15,18,053 |  |
| Ref. Book              | 5820 | 25,42,752 | 37   | 37171       | 5857 | 25,75,090 |  |
| E-book                 | 9000 | 80,240    | 6400 | 73,899      | 6400 | 147798    |  |
| <b>E-Journal</b>       | 5000 |           | 9139 | 73,660      | 9139 | 147320    |  |
| Journal                | 218  | 3,73,749  | 30   | 1,09,018    | 248  | 255385    |  |
| Digital Database       | 1    | 13570     | 1    | 13,570      | 2    | 40710     |  |
| Library<br>automation  | 1    | 65,500    | 0    | 0           | 1    | 65,500    |  |
| CD & VIDEO             | 932  | 44,400    | 0    | 0           | 932  | 44,400    |  |
| Other (Novel<br>Books) | 198  | 11795     | 34   | 10,033      | 232  | 21,828    |  |

DTE-6324 SPPU-4071 Dhangawadi Pune 412206 W Shivajira\9

#### **Details of Library:**

## 2. Details of ILMS

Shri Chhatrapati Shivajiraje college of Engineering, Dhangawadi have enabled library with Autolib Library Management Software in 2014 with perceptual License.

Autolib-NG

SPPU 4971 Dhangawad Pune

Shivajiraje

2015

2014

# Sr.No.Details of Integrated Library Management System (ILMS)1Name of ILMS SoftwareAutolib2Nature of Automation (Fully or Partially)Fully

#### Details of Integrated Library Management System (ILMS):

#### Salient Features of Library Management Software

- a. Easy to use /data entry made simple.
- b. Multimedia interface.

Version

Year of Automation

Year of Purchase

- c. Simple and fast counter transactions.
- d. Efficient circulation management system.
- e. Book ordering and serial control made simple.
- f. Powerful search (Boolean Query Builder) facility.
- g. Display/printing of records in AARC/ MARC/CCF/Dublin Core formats/standards.

#### MODULE

3

4

5

#### STANDARD MODULES

1. Database Management – Cataloguing: This module allows creating, update/edit and maintaining the following databases.

- Books, Book- Bank, Thesis, Proceedings, Standards, Conference Proceedings-Reports, Patents, etc.
- Non-book materials/ CD, Newspaper clippings.
- Members, Departments, Courses, Groups.

Authority List - Authors, Publishers, Suppliers, Subjects, Keywords.

#### 2. Search OPAC (Online Public Access Catalogue)

This module is designed to search all the above databases using important fields and point the search results in any desired format/order. This module has: i. Simple Search -( for beginners)- to search the database using important fields such as Accession Number, Call Number, Author, Title, Edition, Year, Publisher, Subject, Keywords, Department, Availability, etc.

ii. Advanced Query Builder (for experienced users) – to search the database by selecting the desired field(s), criteria for search (starting with, anywhere (like), truncation, word), Boolean Operators (AND, OR, NOT) and sorting order from a list of fields and printing in various formats

iii. Restricted Search - to search letter by letter

#### 3. Circulation Management - Transaction

This module is designed for all types of counter transactions (for all documents types) such as:

- Issue/Renewal /Return/Recall
- Reservation / Reservation Cancel
- Reminders/Overdue receipt/No-due certificate
- Overdue reports (based on many criteria)
- Statistics/Reports for all counter transactions (daily/weekly/monthly/between specific dates)

#### 4. Report Management

This module is designed to generate and print number of reports such as:

List of books by author, title, unique titles publisher, supplier, call number, subject, dept, accession number, date, book type and list of journals/publishers/suppliers/members etc. It also allows to print accession register, catalogues, amount spent by type of documents/depts./subjects and bibliographic reports.

#### 5. System Administration

This module allows to:

- 1) Create new user log-in, password and grant rights to access various modules
- Create group master to set due date, allowed cards for different documents for different groups of users globally
- 3) Set overdue charge at various stages/holiday
- 4) Maintain budget master
- 5) Back-up, export and import of data
- 6) Update database globally using various fields
- 7) Generate charts

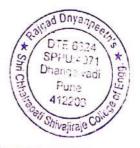

# 3. Screenshots of Autolib Software Modules

#### I. Autolib first page screenshot

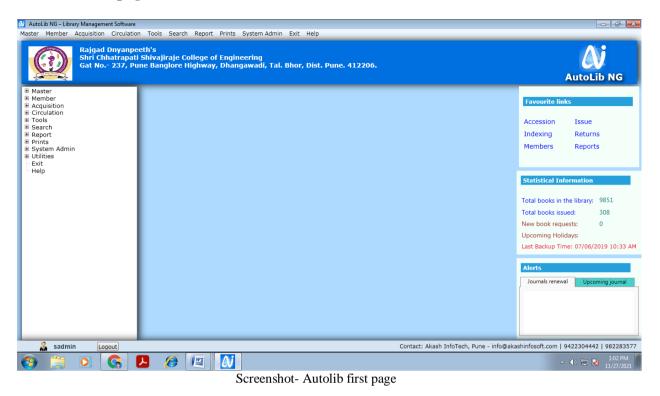

#### II. Member Id No & Issue Book list

| 🚺 AutoLib NG – Library Management Softv                                                                                                    | 🞒 Issue                                                                                  |                                                                                                    |                                                                                       |                                                                                       | <b>×</b>                               |                                                                                                    |
|----------------------------------------------------------------------------------------------------|------------------------------------------------------------------------------------------|----------------------------------------------------------------------------------------------------|---------------------------------------------------------------------------------------|---------------------------------------------------------------------------------------|----------------------------------------|----------------------------------------------------------------------------------------------------|
| Master Member Acquisition Circu<br>Rajgad Dnyan<br>Shri Chhatran                                                                                                    |                                                                                          |                                                                                                    | earch Save Delete Canc                                                                | cel Exit                                                                              |                                        | Ai                                                                                                    |
| Gat No 237,     Gat No 237,     Gat No. | Institute:<br>Member Name:<br>Class<br>Accession:<br>Issue Days:<br>FineDues:<br>Author: | E Prof. Kale Jija<br>STAFF Divisio<br>30 Issue Date<br>0.00 Total Issue                                                         | n A<br>: 01/12/2022                                                                   |                                                                                       |                                        | AutoLib NG                                                                                                    |
| Exit<br>Help                                                                                                    | Serie<br>s Acc N<br>1 E 75                                                               | Issue Carrel Issu d Books Details o Book Title 37 Operations Research (Quantitative Techniques for Management                   | e Book Bank Authors Kapoor, V.K.                                                      | Issue Date Period<br>04/02/2020 30                                                    | Due Date 05/03/2020                    | tistical Information<br>al books in the library: 10410<br>al books issued: 421<br>v book requests: 0<br>oming Holidays: |
|                                                                                                    | 2<br>3 JR 2                                                                              | 43 Developing Communication Skills<br>Developing Communication Skills<br>53 Mathematics Vol-II JEE<br>99 Objective physics- CET | Mohan, Krishna / Banerji<br>Meera<br>Singh, V.<br>Biradar, R. P. & Chandele, S.<br>J. | 28/10/2021         30           23/04/2022         30           24/05/2022         30 | 27/11/2021<br>23/05/2022<br>23/06/2022 | Backup Time: 16/02/2022 11:41 AM                                                                                        |
|                                                                                                    | 6 E 98                                                                                   | 00 Chemistry Vol. 2.2 NEET<br>59 Gate 2022 computer engineering<br>27 Advanced Engineering Mathematics                          | Yadav, S. & Soman, M.<br>Garg, V. Ed<br>Oneil, P.V                                    | 24/05/2022 30<br>25/07/2022 30<br>23/11/2022 30                                       | 23/06/2022<br>24/08/2022<br>23/12/2022 | ademic Journal of Chemistry - 31-12-2                                                                                   |
| Sadmin Logout                                                                                                    | <b>i</b>                                                                                 |                                                                                                    |                                                                                       |                                                                                       |                                        | >soft.com   9422304442   982283577<br>▲ 💦 🐑 🐠 11:28 AM<br>12/1/2022                                                     |

Screenshot - Member Id No & Issue Book list

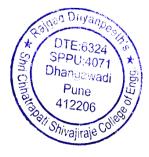

# III. Autolib Accession Register

| \\ AutoLib NG – Library Managem                       |                                | h Report Prints System Admin Exit Help     |                                                                                    |                                                   |                               |  |  |  |
|-------------------------------------------------------|--------------------------------|--------------------------------------------|------------------------------------------------------------------------------------|---------------------------------------------------|-------------------------------|--|--|--|
| Rajgad<br>Shri Ci<br>Gat No                           | <b>Accession</b>               | Add Edit Search                            | Save Delete Cancel                                                                 | Exit                                              | AutoLib NG                    |  |  |  |
| Master     Member     Acquisition                     | Purchase Type:<br>Book Details | Purchase   Other Details                   | Accompanying M                                                                     | aterial Abstract/Links                            | links                         |  |  |  |
| Croulation     Tools     Search     Report     Prints | ISBN :                         | Library      Google     Get Book Info      |                                                                                    |                                                   | Issue<br>Returns              |  |  |  |
| <ul> <li>System Admin</li> <li>Utilities</li> </ul>   | Title Type:                    | O New Title                                | Accession No:                                                                      | 9864                                              | Reports                       |  |  |  |
| Exit<br>Help                                          | Accession No:                  | 9864                                       | Accession Date:                                                                    | 10/11/2022                                        | Information                   |  |  |  |
|                                                       | Type Of Book:                  | Book                                       | Book Sub Type:                                                                     | Ref Book 🔹                                        | Information                   |  |  |  |
|                                                       | Title Of Book:                 | Design patterns                            |                                                                                    |                                                   | in the library: 10410         |  |  |  |
|                                                       | Other Title:                   |                                            |                                                                                    | æ                                                 | issued: 421                   |  |  |  |
|                                                       | Authors:                       | Gamm, E. & Helm, R. etc.                   |                                                                                    | A                                                 | equests: 0<br>Iolidays:       |  |  |  |
|                                                       | Keywords:                      | Please Enter the Keywords seperated by cor | se Enter the Keywords seperated by comma Press F10 Function Key for Keywords List. |                                                   |                               |  |  |  |
| Book Language:                                        |                                | English                                    | Authors Short Name:                                                                |                                                   | Time: 16/02/2022 11:41 AM     |  |  |  |
|                                                       | Class:                         |                                            | No. Of Copies:                                                                     | 1                                                 |                               |  |  |  |
|                                                       | Department:                    | Mechanical                                 | Subject:                                                                           | Design Patterns 🔹                                 | newal Upcoming journal        |  |  |  |
|                                                       | Stream:                        |                                            | No. Of Pages:                                                                      | 1                                                 |                               |  |  |  |
|                                                       | Classification:                |                                            | Call No:                                                                           | /DES/GAM/E/9864                                   | ournal of Chemistry - 31-12-2 |  |  |  |
|                                                       |                                |                                            |                                                                                    |                                                   |                               |  |  |  |
|                                                       |                                |                                            |                                                                                    |                                                   |                               |  |  |  |
| 🔒 sadmin 🔒                                            | gout                           |                                            |                                                                                    | Contact: Akash InfoTech, Pune - info@akashinfosof |                               |  |  |  |
| 🚱 🌔 🚞                                                 | D ڬ 🖾                          |                                            |                                                                                    |                                                   | ▲ 🔀 💭 🚯 11:28 AM<br>12/1/2022 |  |  |  |
|                                                       |                                | Screenshot- A                              | ccession Regi                                                                      | ster                                              |                               |  |  |  |

## **IV.OPAC**

| utoLib NG – Library Manapater<br>ter Member Acquisi | V OPAC                              |                      |                       |                                                                                                    | ×                                                       |                               |
|-----------------------------------------------------|-------------------------------------|----------------------|-----------------------|----------------------------------------------------------------------------------------------------|---------------------------------------------------------|-------------------------------|
| Rajg<br>Shri                                        | Material Search                     | Indexing Search      | © Project Search      | 🔘 News Pape                                                                                                    | r Article                                               | Ai                            |
| Gat                                                 | Institute:                          |                      | Subject               | Exact   Anywhere  ECHANICS                                                                                                    | Starting With                                           | AutoLib NG                    |
| Master<br>Member<br>Acquisition<br>Circulation      | Material Type:                      | Keyword              |                       | Search Reset Exit                                                                                                    | Export To Excel                                         | ks                            |
| Tools<br>Search<br>Report                           | Total Titles Found: 185             |                      |                       |                                                                                                    |                                                         | Issue<br>Returns              |
| Prints<br>System Admin                              | Book Title                          | Authors              | Publisher             | Subject Edition                                                                                                    | Classification                                          | Reports                       |
| Utilities                                           | Advanced Quantum Mechanics          | Schwabl, F.          | Springer Internationa | PHYSICS 2                                                                                                    | 530.12 ^                                                | · ·                           |
| Exit<br>Help                                        | A First Course in Fluid Mechanics   | Narasimhan, S        | Universities Press    | MECHANICAL 1                                                                                                    | 620.106                                                 |                               |
| neip                                                | A Text Book of Applied Mechanics    | Khurmi, R. S.        | S.Chand & Co.Ltd.     | Engineering Mechanic 2                                                                                                    | 620.1                                                   | ormation                      |
|                                                     | A Text Book of Engineering Mechan   | ics Khurmi, R. S.    | S.Chand & Co.Ltd.     | Engineering Mechanic 2                                                                                                    | 620.1                                                   |                               |
|                                                     | A Text Book of Fluid Mechanics Hyd  |                      | Laxmi Pub.            | Fluid Mechanics 9                                                                                                    | 620.106                                                 | the library: 10410            |
|                                                     | A Textbook of Engineering Mechanic  |                      | S.Chand & Co.Ltd.     | Engineering Mechanic 2                                                                                                    | 620.1                                                   | ued: 421                      |
|                                                     |                                     |                      |                       | 5 5                                                                                                    | 620.1                                                   | iests: 0                      |
|                                                     | A Textbook of Engineering Mechanic  |                      | S.Chand & Co.Ltd.     | Engineering Mechanic 20                                                                                                    |                                                         | days:                         |
|                                                     | A Textbook of Fluid Mechanics and I |                      | Laxmi Pub.            | Fluid Mechanics 9                                                                                                    | 620.106                                                 | ne: 16/02/2022 11:41 A        |
|                                                     | A Textbook of Fluid Mechanics and I | 1                    | Laxmi Pub.            | Fluid Mechanics 9                                                                                                    | 620.106                                                 |                               |
|                                                     | A Textbook of Fluid Mechanics and I | Hydrai Patil, S.P    | Tata McGrawhill Co.Lt | Fluid Mechanics 4                                                                                                    | 620.106                                                 |                               |
|                                                     | A Textbook of Fluid Mechanics and I | Hydrai Rajput, R. K. | S.Chand & Co.Ltd.     | Production Technology 1                                                                                                    | 671                                                     |                               |
|                                                     | A Textbook on fluid Mechanics and   | Hydrai Pati, S.      | Tata McGrawhill Co.Lt | Fluid Mechanics 1                                                                                                    | 620.106                                                 | al Upcoming journal           |
|                                                     | Advanced Automotive Fault Diagnos   | sis Denton, Tom      | Routedge (Taylor and  | Automotive Mechanics 3                                                                                                    | 629.287 -                                               |                               |
| 🔏 sadmin 🛫                                          | ogour)                              |                      |                       |                                                                                                    |                                                         | - 😼 🗊 🕪 11:30 AM<br>12/1/2022 |
|                                                     |                                     | Screensn             | ot- OPAC              |                                                                                                    | Julio                                                   |                               |
|                                                     |                                     |                      |                       | the shring of the second second secon | Dilyanpes<br>E:6324<br>U:4071<br>Ngewadi<br>Une<br>2206 | - 55<br>- 57<br>- 7           |

|           |                                                                                                    | Z          |                                      | ash Infoteci                                                                                 |
|-----------|----------------------------------------------------------------------------------------------------|------------|--------------------------------------|----------------------------------------------------------------------------------------------|
|           | INVOICE                                                                                                    |            |                                      |                                                                                              |
|           |                                                                                                    |            | Date: 14 <sup>th</sup><br>Invoice No | Feb 2015<br>Al/1411                                                                          |
| Shri Ch   | ncipal<br>Dnyanpeeth's<br>hatrapati Shivajiraje College of Engineerir<br>- 237, Pune Banglore Highway, Dhangaw<br>or, Dist. Pune, 412206                        | ng<br>adi, | -                                    |                                                                                              |
| Sr.No     | Description                                                                                                    | Qty        | Rate                                 | Amount                                                                                       |
| 1.        | License Copy of <b>"AutoLib"</b> Library<br>Management software to Shri<br>Chhatrapati Shivajiraje College of<br>Engineering Dhangawadi and Barcode<br>Scanners | 1          | 65,500/-                             | 65,500/-                                                                                     |
|           |                                                                                                    |            |                                      |                                                                                              |
|           | (Inclusive All Taxes)                                                                                                    |            |                                      |                                                                                              |
|           |                                                                                                    |            |                                      | al: 65,500/-                                                                                 |
| In Wo     | rds: Rupees, Sixty Five Thousand five                                                                                                    | Hundred    | Only.                                |                                                                                              |
| For Aka   | esh Infotech                                                                                                    |            | -                                    | e,e_                                                                                         |
|           | ala (                                                                                                    |            | Mus P.                               | S ALGSE                                                                                      |
| Author    | ised Signatory                                                                                                    |            | Sundintal                            | Alist                                                                                        |
|           |                                                                                                    |            | Š(um                                 |                                                                                              |
|           | B1-401, Prism, Sr. No. 6 (Part) + 7, Aundh, No                                                                                                    | ar Specer  | Collogo Pontin                       | TAN ANT                                                                                      |
| - 2591 10 | 377 • Mobile - 94223 04442, 98228 35777 + mai                                                                                                    | i sudhirya | series in strength of a              | 1111 . MARKER . 18. 1. 1111                                                                  |
|           |                                                                                                    |            | 20                                   | DTE 6324                                                                                     |
|           |                                                                                                    |            | SHO D                                | SPPU:4071<br>Dhangawadi                                                                      |
|           |                                                                                                    |            | the start                            | ad Dnysnpeets<br>DTE 6324<br>SPPU: 4071<br>Dnang 4 wadi<br>Pune<br>412205<br>34/ Shivajiraja |
|           |                                                                                                    |            |                                      |                                                                                              |

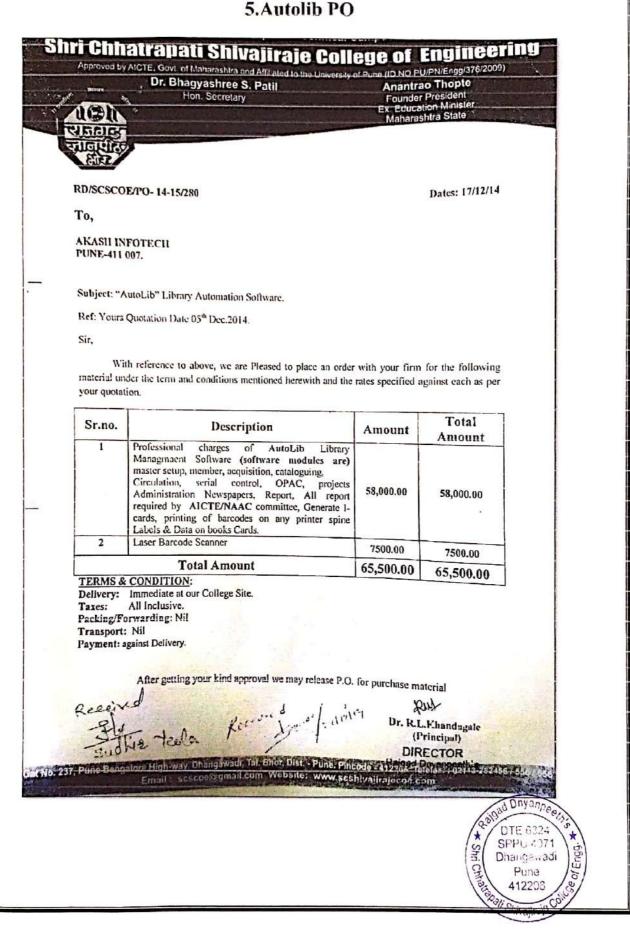

# 6. Installation report

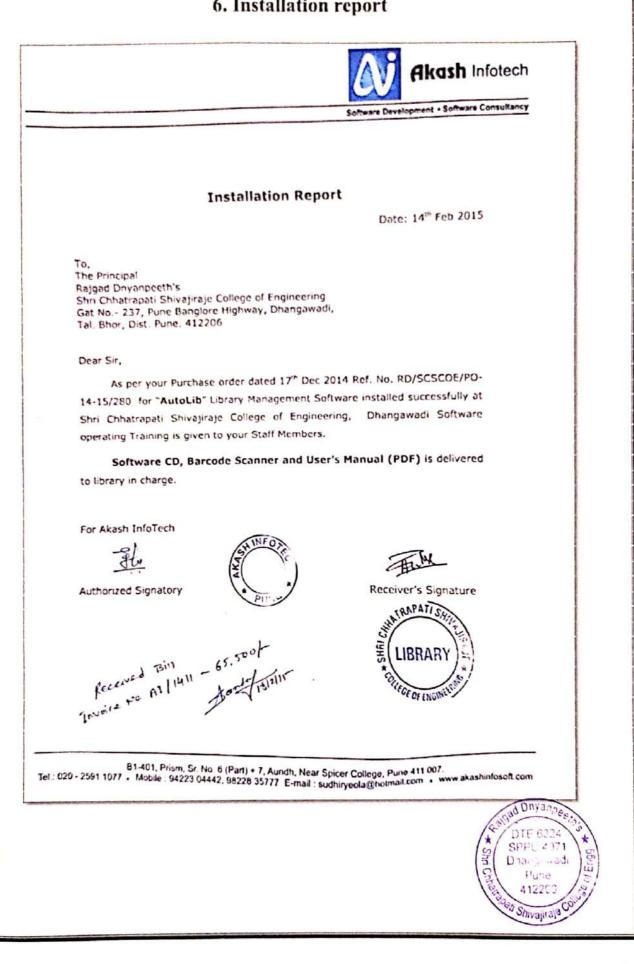

7. Payment details ऑफ महाराष्ट्र of Maharashtra 00247 BHOR NAJGAD DRYANPTHI BHAVAN 5. NO. 691682 WANGALWAR PITH BHOR DIKOH 412206 IPSCede : MAHBO00247 11022015 DDMMYYYY Akash Infotech Pay अदा करें Or Bearer Cixty Five Thousand five Hundred 1 या धारक को Rupees रुपये owy ₹ 65,500=00 A/c No. ener, at 00000060030842682 PRESIDENT SHRI CHATRAPATI SHIVAJIRAJE CO LLEGE OF ENGG. President Suri Chilan Anar Sirvajiraje **College of Engineering** "026185" 412014003: 000164" 10 HIRAPATI SH EGE OF ENGINC o Diyanpe DTE:6324 SPPU:4071 Dhangawadi CUNe Pune

412206

Shivajiraje